## Package 'multirich'

May 15, 2021

Type Package

Title Calculate Multivariate Richness via UTC and sUTC

Version 2.1.3

Date 2021-05-13

Author Alexander Keyel

Maintainer Alexander Keyel <skeyel@gmail.com>

Description Functions to calculate Unique Trait Combinations (UTC) and scaled Unique Trait Combinations (sUTC) as measures of multivariate richness. The package can also calculate beta-diversity for trait richness and can partition this into nestedness-related and turnover components. The code will also calculate several measures of overlap. See Keyel and Wiegand (2016) <doi:10.1111/2041-210X.12558> for more details.

License GPL  $(>= 2)$ 

Suggests knitr, rmarkdown, qpdf

VignetteBuilder knitr

RoxygenNote 7.1.1

NeedsCompilation no

Repository CRAN

Date/Publication 2021-05-14 23:30:11 UTC

### R topics documented:

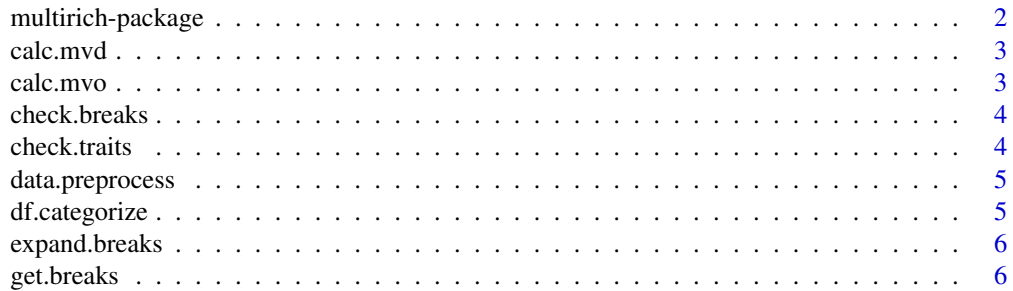

#### <span id="page-1-0"></span>2 multirich-package

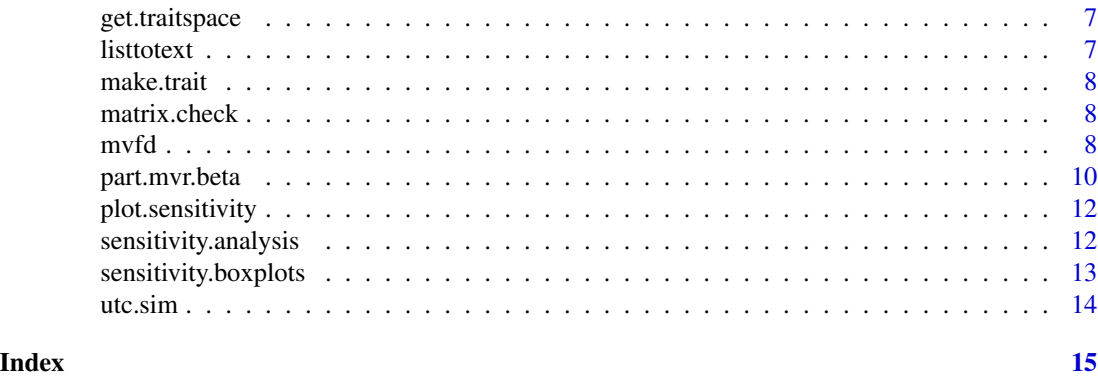

multirich-package *multirich (package)*

#### Description

Package to calculate the number of unique trait combinations and scale the number of unique trait combinations by the total number of trait combinations possible as measures of multivariate richness.

#### Details

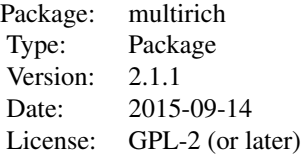

#### Author(s)

Alexander "Sasha" Keyel Maintainer: Sasha Keyel <skeyel@gmail.com>

#### References

Keyel, A.C. and K. Wiegand. (in review) Validating the use of Unique Trait Combinations for measuring multivariate functional richness.

<span id="page-2-0"></span>

Function to reduce to functional units, and calculate multivariate richness and functional overlap

#### Usage

calc.mvd(in.mat, in.com, traitspace, calc.ovr)

#### Arguments

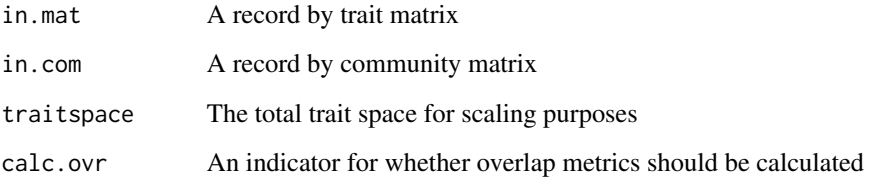

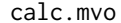

 $Calculate functional overlap$ 

#### Description

Calculate functional overlap

#### Usage

```
calc.mvo(in.mat, dups)
```
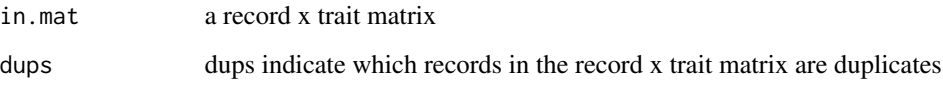

<span id="page-3-0"></span>check.breaks *Check breaks*

#### Description

Check that break point lists are all the same length

#### Usage

check.breaks(breaks, in.mat)

#### Arguments

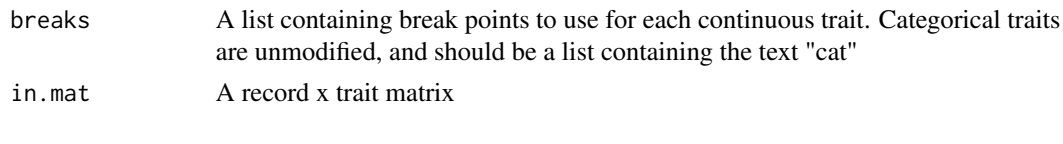

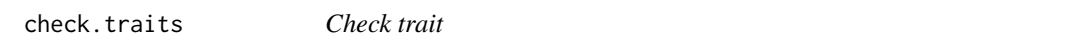

#### Description

Check trait for compatibility with assembly procedure & adjust as necessary

#### Usage

check.traits(in.mat, tr1.lim, tr2.lim, sim.type, filter.vals = "none")

#### Arguments

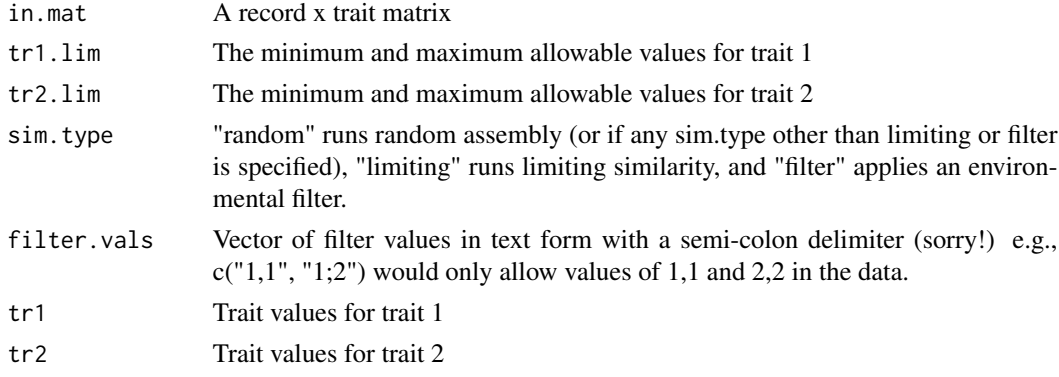

#### Note

This function is very inefficient & could be optimized!

<span id="page-4-0"></span>Preprocess data

#### Usage

```
data.preprocess(in.mat, log.trans = 0, st.range = 0, col.mins, col.maxs)
```
#### Arguments

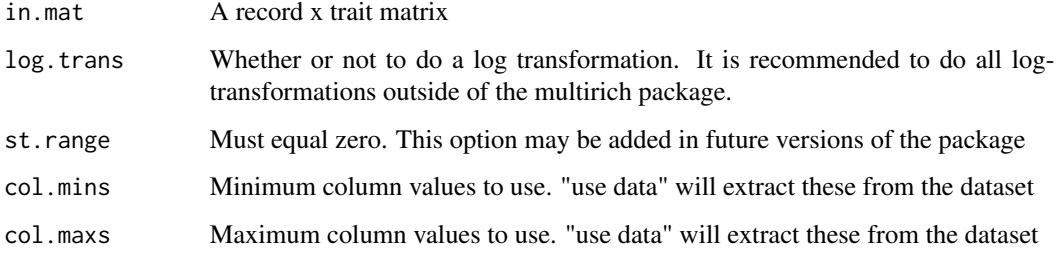

df.categorize *Categorize data*

#### Description

Currently by rounding, which is a sub-optimal approach for many questions

#### Usage

```
df.categorize(in.mat, cell.res)
```
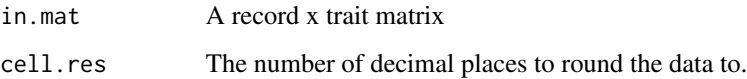

<span id="page-5-0"></span>

Function to match longer lists of trait breaks. This may be a sub-optimal solution

#### Usage

expand.breaks(in.lst, target.reps)

#### Arguments

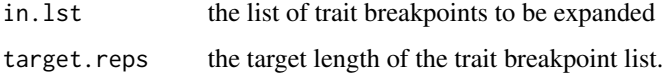

#### Value

an expanded list of trait breakpoints

get.breaks *Function to calculate break points for a trait*

#### Description

takes range of values, and then creates break points for all possible sub-categorizations of those values WARNING: Currently only gives breakpoints for integer values!

#### Usage

```
get.breaks(min.val, max.val)
```
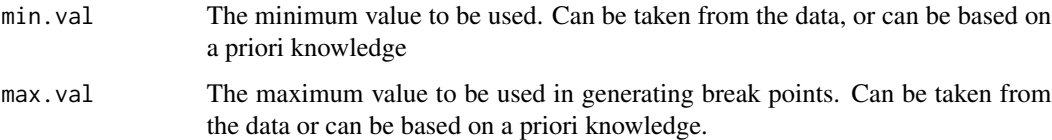

<span id="page-6-0"></span>Function to calculate the traitspace using minimum and maximum column values. Creates a hypercubic traitspace.

#### Usage

get.traitspace(in.mat, col.res, col.mins, col.maxs)

#### Arguments

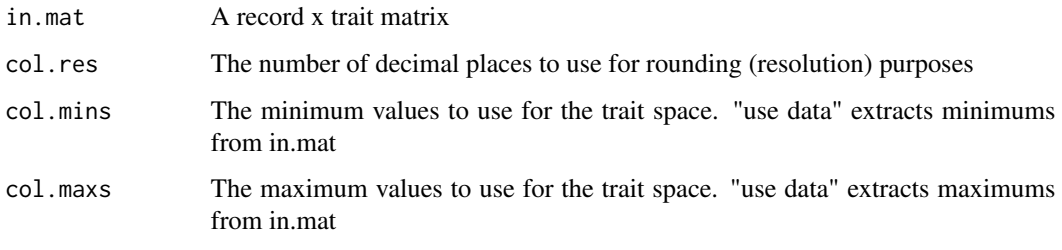

listtotext *List to text*

#### Description

Take a list (or vector) and convert it to text separated by separator. Does not work for nested lists ORIGINALLY FROM MYR.R script

#### Usage

```
listtotext(inlist, sep)
```
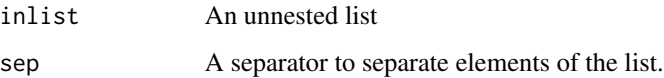

<span id="page-7-0"></span>make.trait *Make trait*

#### Description

Create integer trait values from a uniform random distribution

#### Usage

make.trait(trlim, n.recs)

#### Arguments

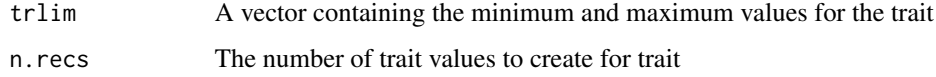

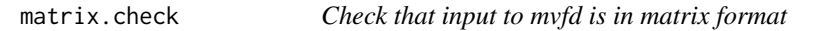

#### Description

Check that input to mvfd is in matrix format

#### Usage

```
matrix.check(in.mat)
```
#### Arguments

in.mat An input to be tested for matrix formatting

mvfd *mvfd Main function to calculate functional richness*

#### Description

Main function to calculate multivariate richness. Goal is to mirror format of dbfd from Laliberte  $\&$ Shipley 2011.

mvfd 900 og 1990 og 1990 og 1990 og 1990 og 1990 og 1990 og 1990 og 1990 og 1990 og 1990 og 1990 og 1990 og 19

#### Usage

```
mvfd(
  in.mat,
  in.com = "none",
  unequal.abund = F,
  resolution = 0,st.range = 0,
  log.transpose = 0,
  col.mins = "use data",
  col.maxs = "use data",
  traitspace = "use data",
  calc.ovr = 1,
  force.matrix = TRUE
)
```
#### Arguments

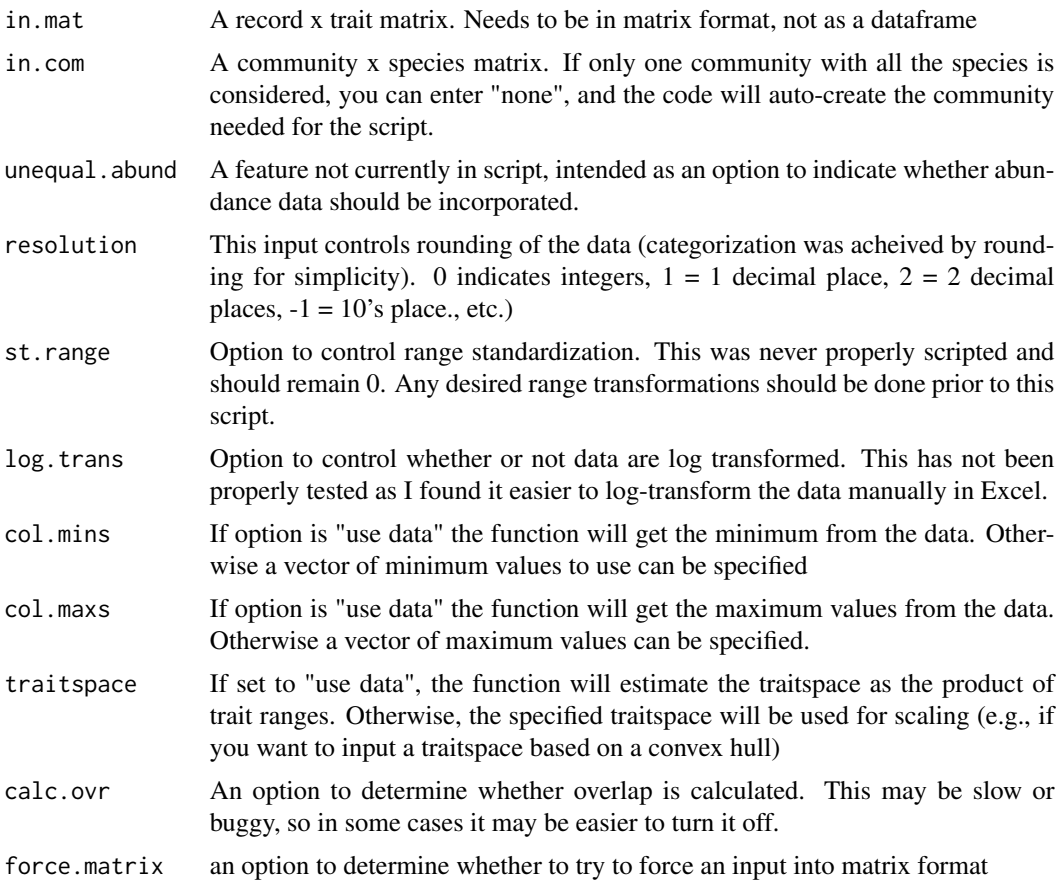

#### Details

Currently takes a record x trait matrix and an optional community matrix.

#### <span id="page-9-0"></span>Author(s)

A.C. Keyel

#### Examples

```
# Compare functional diveristy between species using the Iris dataset
ind.mat = iris
ind.mat$Species = NULL
ind.lbl = sprintf("Ind_%s",seq(1,nrow(iris)))
ind.mat = as.matrix(ind.mat) #Needs to be in matrix format
rownames(ind.mat) = ind.lbl
com.base = iris$Species
pool = rep(1,nrow(iris))
com1 = sapply(com.base, function(x){ifelse(x == "setosa",1,0)})
com2 = sapply(com.base, function(x){ifelse(x == "version"1,0)}com3 = sapply(com.base, function(x){ifelse(x == "virginica", 1, 0)})com.vec = c(pool,com1,com2,com3)
com.1b1 = c("pool", "com1", "com2", "com3")com.mat = matrix(com.vec,nrow = 4,byrow = TRUE,dimnames = list(com.lbl,ind.lbl))
mvr.out = mvfd(ind.mat,com.mat)
```
part.mvr.beta *Partition multivariate richness Beta Component*

#### Description

Function to calculate dissimilarity between a pair of communities, and partition it into nestednessrelated & turnover components Either the Sorensen index or the Jaccard index can be used to calculate dissimilarity

#### Usage

```
part.mvr.beta(in.mat, in.com, index.rows, index.type = "Sorensen")
```
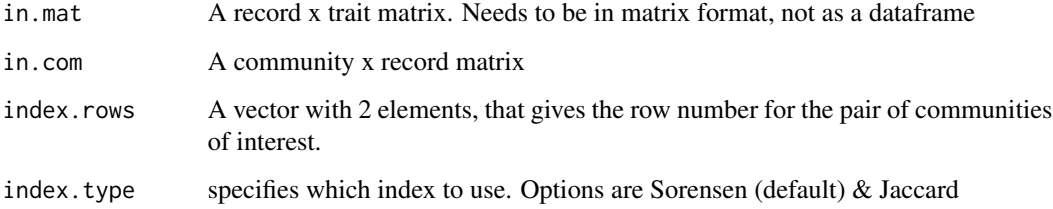

#### part.mvr.beta 11

#### Value

- aa Overlap between the two communities
- dissimilarity Dissimilarity between the two communities
- turnover This gives the turnover between the two communities. To get the percent of dissimilarity due to turnover, divide by total dissimilarity.
- Bnes Nestedness-related dissimilarity between the two communities. To get the percent of dissimilarity due to this, divide by total dissimilarity.

#### Author(s)

A.C. Keyel

#### References

Baselga, A. 2010. Partitioning the turnover and nestedness components of beta diversity. Global Ecology and Biogeography 19: 134-143

Baselga, A. 2012. The relationship between species replacement, dissimilarity derived from nestedness, and nestedness. Global Ecology and Biogeography 21: 1223-1232

Villeger, S. Grenouillet, G., and Brosse, S. 2013. Decomposing functional Beta-diversity reveals that low functional Beta-diversity is driven by low functional turnover in European fish assemblages. Global Ecology and Biogeography 22: 671-681.

#### Examples

## Partition beta diversity for two species in the iris dataset

```
# Set up record x trait matrix
ind.mat = iris
ind.mat$Species = NULL
ind.lbl = sprintf("Ind_%s",seq(1,nrow(iris)))
ind.mat = as.matrix(ind.mat) #Needs to be in matrix format
rownames(ind.math) = indr.1bl# Set up community matrix
com.base = iris$Species
pool = rep(1, nrow(iris))com1 = sapply(com.base, function(x){ifelse(x == "setosa",1,0)})
com2 = sapply(com.base, function(x){ifelse(x == "versicolor",1,0)})
com3 = sapply(com.base, function(x){ifelse(x == "virginica", 1, 0)})com.vec = c(pool,com1,com2,com3)com.1b1 = c("pool", "com1", "com2", "com3")com.mat = matrix(com.vec, nrow = 4,byrow = TRUE,dimnames = list(com.lbl,ind.lbl))
# Specify the communities to compare
index.rows = c(2,4) #compare species 1 & 3 (+1 due to the pool being the first community)
# Do the diversity partitioning
part.out = part.mvr.beta(ind.mat,com.mat,index.rows,index.type = "Sorensen")
 comoverlap = part.out[[1]]#0: no overlap
```

```
com.dis = part.out[[2]]#1: complete dissimilarity
com.turn = part.out[[3]]
#1: This gives the absolute amount of dissimilarity due to turnover.
# For percent dissimilarity due to turnover, you need to divide by overall dissimilarity
com.nest = part.out[[4]]#0: This gives the absolute amount of dissimilarity due to nestedness.
# For percent, divide by total dissimilarity
```
plot.sensitivity *Plot sensitivity analysis results*

#### Description

Goal is to create a plot similar to a ROC plot, where at one side, everything is in a single category, and on the other end, everything is in its own category.

#### Usage

## S3 method for class 'sensitivity' plot(sutc.vals, traitspaces, n, com.names = "none", in.pdf = "none")

#### Arguments

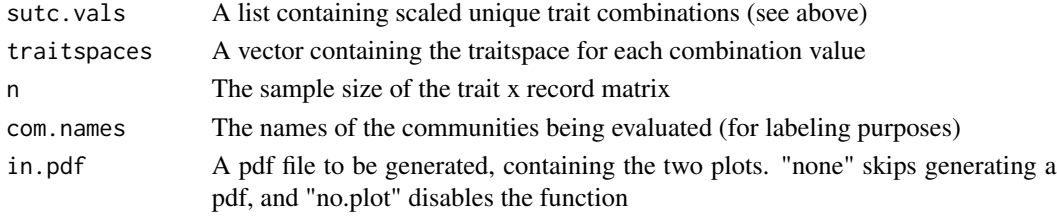

sensitivity.analysis *Sensitivity Analysis*

#### Description

Run a sensitivity analysis on the data to see to what extent richness is sensitive to choice of break points.

#### Usage

```
sensitivity.analysis(
  in.mat,
 in.com,
 breaks,
 out.pdf,
  in.traitspaces = "use data"
)
```
<span id="page-11-0"></span>

#### <span id="page-12-0"></span>**Arguments**

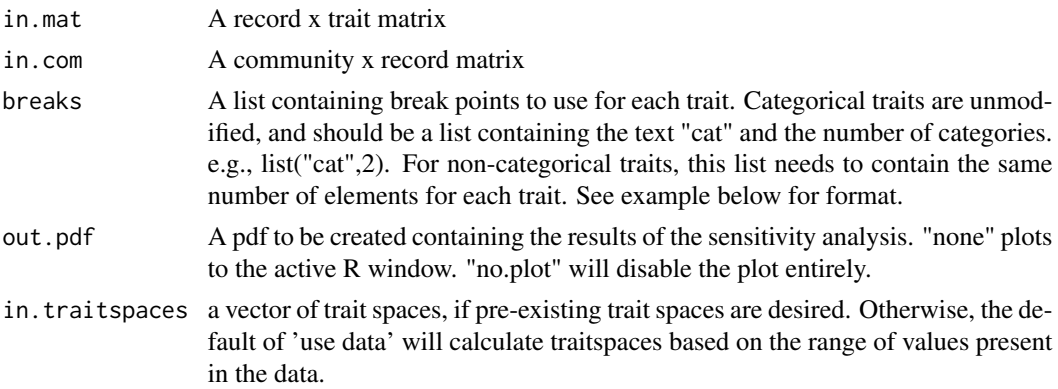

#### Examples

# Example of a sensitivity analysis using simulated traits

```
# Set up example
#Adding 0.5 is to give even probabilities when rounding
n.recs = 10
tr1 = round(runif(n.recs, 1 - 0.5, 10 + 0.5), 0)tr2 = round(runif(n.recs, 1 - 0.5, 4 + 0.5), 0)# Set up row & col names
row.nams = sprintf("Record_%s", seq(1,n.recs))
col.nams = c("tr1", "tr2")#Create matrix
in_matrix(c(tr1, tr2), ncol = 2, dimnames = list(row.nams, col.nams))# Get break points
tr1.breaks = get.breaks(1,10)
tr2.breaks = get.breaks(1, 4)tr2.breaks = expand.breaks(tr2.breaks, 9)
breaks = list(tr1.breaks, tr2.breaks)
# Actually run sensitivity analysis
# Note that the plot & results will vary as this depends on random numbers
results = sensitivity.analysis(in.mat,"none", breaks, "none")
```
sensitivity.boxplots *Make boxplots based on multiple simulations*

#### Description

Takes the output results from multiple simulation iterations and plots boxplots displaying the results

#### <span id="page-13-0"></span>Usage

```
sensitivity.boxplots(results.mat, traitspaces, n.recs)
```
#### Arguments

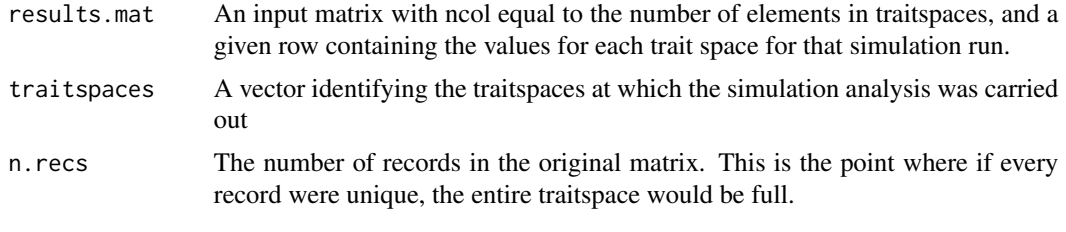

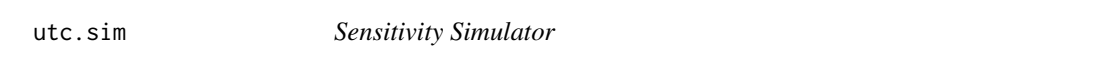

#### Description

Function to help run simulations for sensitivity analysis. Note that for simplicity, the number of traits is restricted to two, each with the same range of values, as can be done for real traits by standardizing by range.

#### Usage

```
utc.sim(
  n.reps,
  n.recs,
  tr1.lim,
  tr2.lim,
  sim.type = "random",
  filter.vals = "none"
```
 $\mathcal{L}$ 

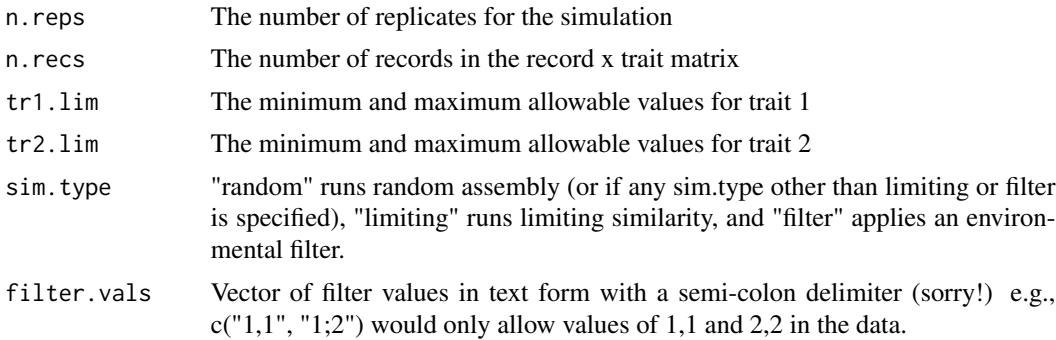

# <span id="page-14-0"></span>Index

∗ package multirich-package, [2](#page-1-0) calc.mvd, [3](#page-2-0) calc.mvo, [3](#page-2-0) check.breaks, [4](#page-3-0) check.traits, [4](#page-3-0) data.preprocess, [5](#page-4-0) df.categorize, [5](#page-4-0) expand.breaks, [6](#page-5-0) get.breaks, [6](#page-5-0) get.traitspace, [7](#page-6-0) listtotext, [7](#page-6-0) make.trait, [8](#page-7-0) matrix.check, [8](#page-7-0) multirich-package, [2](#page-1-0) mvfd, [8](#page-7-0) part.mvr.beta, [10](#page-9-0) plot.sensitivity, [12](#page-11-0) sensitivity.analysis, [12](#page-11-0) sensitivity.boxplots, [13](#page-12-0) utc.sim, [14](#page-13-0)